# Implémentation de la méthode DSSP pour l'assignation de structures secondaires

#### Thomas Forest

September 19, 2019

#### Introduction

Le présent projet vise à implémenter en langage Python (version 3.x) la méthode DSSP (De fine Secondary Structure of Proteins) décrite dans la publication *Dictionary of protein secondary* structure: pattern recognition of hydrogen-bonded and geometrical features. Kabsch W, Sander C, Biopolymers, 1983.

Le programme *dssp.py* permet de réaliser une déduction approximée de propriété physicochimiques et l'assignations de structures secondaires d'une protéine donnée en entrée au format PDB. À partir des liaisons hydrogènes qui s'effectuent entre les atomes N et O du squelette peptidique (ou backbone en anglais), sont assignées des structures telles les brins beta (ladders), les feuillets (sheets), les coudes (turns), les angles de torsion (kappa, alpha), etc.

#### Matériel & Méthode

Les assignations effectuées par DSSP reposent sur l'existence de liaisons Hydrogènes entre résidus, entre les atomes N et O du squelette peptidique. Selon cette approche, il existe une liaison, ou plutôt devrait-on dire une interaction hydrogène, entre deux résidus, si l'énergie d'interaction entre les deux est inférieure à un seuil de -0.5 kcal/mol, selon cette expression :

$$
E = q_1.q_2 \left\{ \frac{1}{r_{ON}} + \frac{1}{r_{CH}} - \frac{1}{r_{OH}} - \frac{1}{r_{CN}} \right\} \cdot f \, < -0.5kcal/mol \tag{1}
$$

Avec  $f = 332$  kcal/mol,  $q_1 = 0.42$  et  $q_2 = 0.20$  les charges partielles appliquées sur les partenaires impliqués dans l'interaction hydrogène.  $r_{\text{ON}}$ ,  $r_{\text{CH}}$ ,  $r_{\text{OH}}$ ,  $r_{\text{CN}}$  étant les distances O-N, C-H... entre les deux résidus considérés. Cela sous-entend que la position des résidus entre eux dans l'espace nous permet d'assigner des structures secondaires sur des régions localisées de la protéine. En revanche, il faut bien souligner que DSSP ne permet pas de déduire des structures secondaires à partir de la séquence seule. Voilà pourquoi cette méthode repose sur un fichier qui possède les coordonnées des atomes dans l'espace, ici consignées au format PDB.

Une fois qu'il est possible de déterminer les interactions hydrogènes entre résidus, on peut assigner les structures suivantes :

- $\bullet\,$ n-Turns : liaison entre le résidu i et i+n, avec n = 3,4 ou 5
- Bridges : il existe un pont entre résidu i et j de type :
	- parallèle s'il existe un couple de liaisons  $H(i-1,j)$  et  $H(j,i+1)$  ou bien  $H(j-1,i)$  et  $H(i,j+1)$
- antiparallèle s'il existe un couple de liaisons  $H(i,j)$  et  $H(j,i)$  ou bien  $H(i-1,j+1)$  et  $H(j-1,j+1)$  $1,i+1)$
- Helix : une hélice est constituée de deux Turns consécutifs ou plus. Au delà de 5-turns, on trouve des hélices de type  $\alpha$ ,  $3_{10}$ ,  $\pi$ ...
- Ladder : un brin  $\beta$  est constitué de *bridges* consécutifs du même type
- Sheets : un feuillet  $\beta$  est consitué de *ladders* qui sont connectées entre-elles par liaisons entre résidus communs

Le principe du programme implémenté est de parcourir la liste de résidus pour évaluer les liaisons entre résidus et dénoter la position de ces structures particulières, dans un ordre d'évaluation, en commençant par les bridges et les turns, puis les hélices, les brins et les feuillets. Dans les faits, les bridges et les ladders sont calculés en premier, séparément, puis une boucle générale itère sur tous les résidus et détermine localement les angles de torsion, la chiralité, les turns puis les hélice, position après position, et affiche en temps réel dans l'output, ligne par ligne, le résumé des informations recueuillies pour chaque résidu.

#### Résultats & Exemple d'utilisation

Deux fichiers .pdb sont dans le répertoire /data afin de tester le programme. Il s'agit des fichiers 1bta.pdb et 1est.pdb, qui sont les structures de la Chaîne A de la BARSTAR ainsi que la Chaîne A de la "PORCINE PANCREATIC ELASTASE".

Des captures d'écran des outputs obtenus sur le fichier 1est sont disponibles ci-dessous, y compri en annexe.

L'output de  $dssp.py$  est allégé. Il a en effet fallu être synthétique, afin de démontrer que la méthode a été comprise tout en gagnant du temps. On y voit que les angles calculés résidu par résidu, les bridge partner (BP1), la chiralité, les positions des bends, correspondent parfaitement. Les structures comme les turns ressortent également.

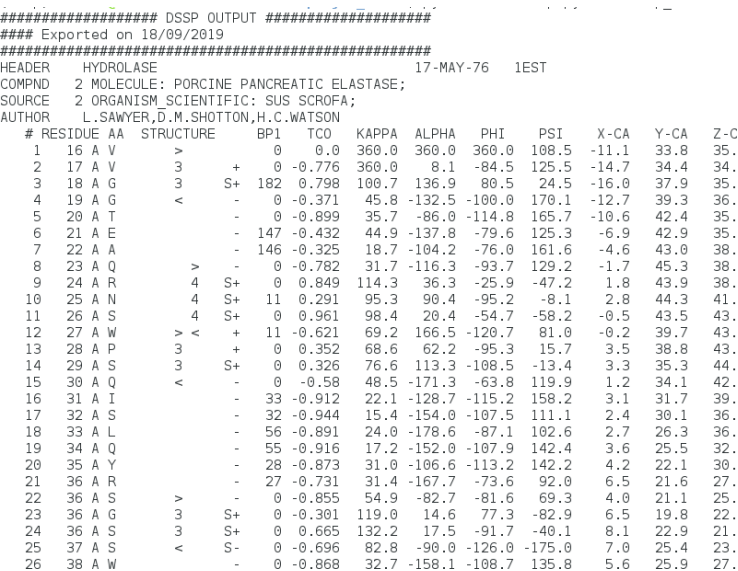

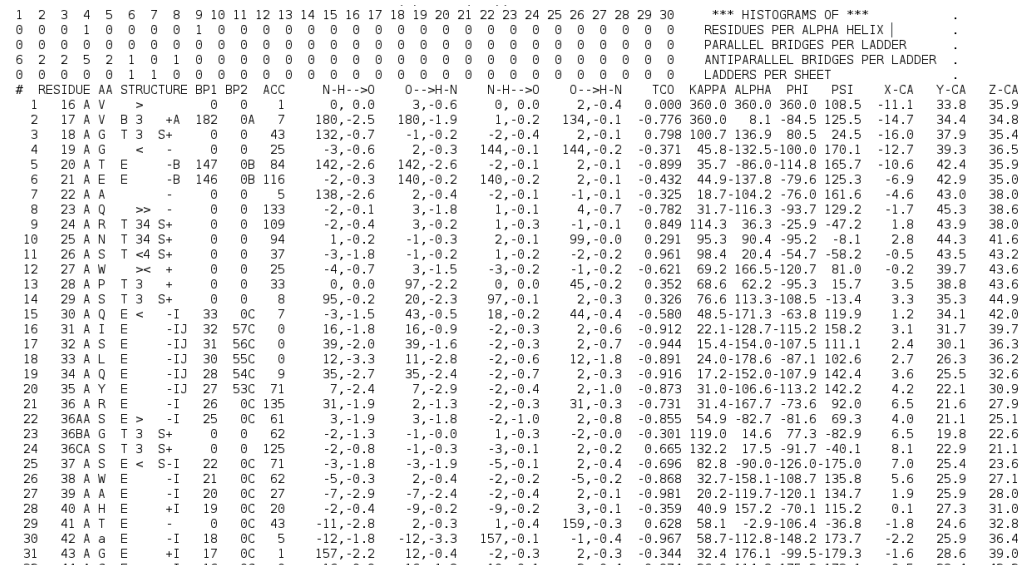

Comparaison de l'output sur 1est.pdb avec dssp.py (en haut), et l'output du programme d'origine(en bas).

En annexe, on constate aussi un exemple ou les hélices visibles aux positions 155 à 158 (donc aux résidus correspondants 165-168) correspondent et sont de type H, c'est-à-dire 4-Helix, ou encore l'hélice G (3-Helix) à la position 165 à 167 (donc résidus 173-175).

L'output des sheets n'est pas visible sur la version synthétique, et c'est pour cette raison que la colonne qui est censée résumer la structure à une position donnée n'est pas affichée. Les algorithmes pour déterminer les sheets ont été implémentés mais ne fournissent pas de résultats qui semblent attendus, ou alors les output ont été mal compris. Néanmoins, l'output des ladders (Figure 3 en annexe) permet de déceler la présence des feuillets et des brins à des positions qui coïncident. Cette sortie peut être obtenue en exécutant dssp.py avec le paramètre  $-v$  ou  $- -$  verbose.

#### Discussion & Conclusion

À défaut d'avoir pu implémenter une sortie satisfaisante pour les positions précises des hélices et des brins, le travail ici présenté est agrémenté de docstrings et quelques commentaires afin de rendre compte de la compréhension de la méthode DSSP pour assigner les structures secondaires. En guise de perspective, on pourrait envisager de mettre en place tout un système de tests unitaires, implémenter la méthode de calcul de surface accessible au solvant, réaliser des "benchmarks" automatisés sur une multitude de fichiers PDB, et autres tests de calibration et détermination de l'ecacité de l'outil développé, une fois que l'on se sera assuré que les résultats évidents attendus sont obtenus.

## Annexe

### Outputs

| 150 | 160 A L                   | $\sim$                            |     | $0 - 0.811$   |       | 13.4 -165.0 -112.8 |                 | 81.8           | $-14.9$ | 36.1 | 45.5 |
|-----|---------------------------|-----------------------------------|-----|---------------|-------|--------------------|-----------------|----------------|---------|------|------|
| 151 | 161 A<br>P                | $\bar{a}$                         | 0   | $-0.471$      | 30.2  | $-91.3$            | $-60.3$         | 155.1          | $-16.2$ | 36.4 | 49.1 |
| 152 | 162 A T                   | $\sim$                            | 0   | $-0.051$      |       | $23.2 - 158.9$     | $-82.8$         | 147.3          | $-16.6$ | 33.3 | 51.2 |
| 153 | 163 A V                   | $\sim$                            |     | $175 - 0.993$ |       | $29.6 - 130.5$     | $-118.0$        | 109.0          | $-19.4$ | 30.8 | 51.7 |
| 154 | 164 A<br>D                | $\sim$<br>$\geq$                  |     | 174 - 0.424   |       | $23.3 - 101.6$     | $-58.5$         | 171.3          | $-19.0$ | 28.9 | 54.9 |
| 155 | 165 A Y<br>H              | 4<br>$S+$                         | 0   | 0.841         | 118.0 | 60.8               | $-60.4$         | $-39.1$        | $-19.3$ | 25.1 | 55.3 |
| 156 | 166 A A<br>H              | $S+$<br>4                         | 157 | 0.836         | 116.2 | 31.1               | $-58.5$         | $-41.6$        | $-22.8$ | 25.3 | 56.7 |
| 157 | 167 A<br>$\mathbf I$<br>н | $S+$<br>>4                        | 158 | 0.92          | 116.2 | 56.5               | $-89.0$         | $-32.7$        | $-24.1$ | 26.9 | 53.6 |
| 158 | 168 A<br>C<br>н           | 3<br>$\overline{4}$<br>$S+$       | 157 | 0.835         | 103.2 | 56.1               | $-78.5$         | $-16.5$        | $-21.8$ | 25.3 | 51.1 |
| 159 | 169 A<br>S                | 3<br>$S+$<br>$\,<\,$              | 158 | 0.303         | 82.5  | 119.2              | $-98.0$         | 11.5           | $-22.8$ | 21.9 | 52.2 |
| 160 | 170 A<br>S                | $S -$<br>$\epsilon$<br>$\geq$     | 0   | $-0.418$      |       | 74.9 - 125.5       | $-78.3$         | 138.3          | $-26.4$ | 22.6 | 51.5 |
| 161 | 171 A<br>S                | $S+$<br>5                         | 0   | 0.784         | 115.5 | 61.2               | $-51.7$         | $-23.9$        | $-28.2$ | 20.4 | 49.0 |
| 162 | 171 A S                   | 5<br>$S+$                         | 0   | 0.771         | 119.6 | 25.1               | $-77.2$         | $-17.5$        | $-29.0$ | 23.8 | 47.3 |
| 163 | 171 A Y                   | 5<br>$S -$                        | 0   | 0.284         | 133.9 |                    | $-37.3 - 109.4$ | $-112.8$       | $-25.3$ | 24.3 | 47.0 |
| 164 | 172 A W                   | 5<br>$\sim$<br>$\geq$             | 0   | 0.553         |       | 68.8 - 162.6       | $-96.0$         | $-23.7$        | $-22.6$ | 21.6 | 46.8 |
| 165 | 173 A G G                 | 3<br>$\prec$ $\rightarrow$        | 0   | $-0.312$      | 65.4  | $-19.3$            |                 | $77.2 - 133.4$ | $-24.0$ | 19.1 | 49.3 |
| 166 | 174 A<br>S G              | 3<br>$S+$                         | 0   | 0.233         | 115.6 | 90.4               | $-91.6$         | 0.1            | $-21.6$ | 16.5 | 50.6 |
| 167 | 175 A T G                 | 3<br>$S+$                         | 0   | 0.897         | 79.6  | 71.4               | $-64.2$         | $-26.6$        | $-19.2$ | 17.0 | 47.7 |
| 168 | 176 A V                   | $S -$<br>$\,<$                    | 0   | $-0.521$      |       | 71.9 -156.6 -102.4 |                 | 124.1          | $-17.5$ | 19.6 | 49.9 |
| 169 | 177 A K                   | $\sim$<br>$\geq$                  | 0   | $-0.711$      |       | $33.5 - 108.6$     | $-94.4$         | 153.7          | $-15.5$ | 18.6 | 52.9 |
| 170 | 178 A N                   | 3<br>$S+$                         | 0   | 0.869         | 117.3 | 71.0               | $-54.4$         | $-19.2$        | $-14.7$ | 20.8 | 55.9 |
| 171 | 179 A<br>S                | 3<br>$S+$                         | 0   | 0.079         | 91.5  | 81.4               | $-81.3$         | 7.7            | $-11.2$ | 20.9 | 54.6 |
| 172 | 180 A<br>M                | $\,<$<br>$\sim$                   |     | $0 - 0.853$   |       | 66.4 -145.7 -118.6 |                 | 154.5          | $-12.5$ | 23.1 | 51.8 |
| 173 | 181 A<br>V                | $\overline{\phantom{a}}$          |     | 224 - 0.947   |       | 12.2 -152.5 -116.9 |                 | 131.7          | $-13.3$ | 26.8 | 51.3 |
| 174 | 182 A C                   | $+$                               |     | 223 - 0.929   | 16.5  |                    | 175.8 - 108.7   | 131.4          | $-16.1$ | 28.0 | 49.1 |
| 175 | 183 A A                   | $\sim$                            |     | 222 - 0.957   | 47.1  |                    | $-9.2 - 137.2$  | 131.9          | $-16.0$ | 31.4 | 47.5 |
| 176 | 184 A G                   | $+$                               | 221 | $-0.735$      | 40.1  | 165.5              |                 | 95.4 - 137.7   | $-18.4$ | 33.2 | 45.1 |
| 177 | 185 A<br>G                | $\pm$                             | 0   | 0.665         | 37.1  | 127.1              | 97.3            | 5.7            | $-21.4$ | 31.4 | 43.4 |
| 178 | 186 A<br>D                | $S -$                             | 0   | 0.407         |       | $76.7 - 122.3$     | $-65.2$         | $-17.0$        | $-23.0$ | 34.7 | 42.3 |
| 179 | 187 A<br>G                | $S+$                              | 0   | 0.474         | 101.1 | 68.5               | 89.9            | $-8.0$         | $-23.1$ | 33.2 | 38.8 |
| 180 | 188 A V                   | $S+$                              | 0   | 0.727         | 98.0  |                    | 41.2 - 104.1    | $-43.1$        | $-21.1$ | 36.1 | 37.4 |
| 181 | 188 A R                   | $S+$                              |     | $0 - 0.805$   | 70.9  |                    | 114.4 - 115.8   | 138.2          | $-17.7$ | 35.7 | 39.0 |
| 182 | 189 A<br>S                | $\sim$                            | 0   | $-0.977$      | 56.0  |                    | $-76.6 - 169.6$ | $-171.2$       | $-15.7$ | 32.5 | 39.5 |
| 183 | 190 A<br>G                | $\sim$                            |     | 182 - 0.345   |       | 44.3 -176.9 -104.0 |                 | 152.9          | $-12.6$ | 30.3 | 38.8 |
| 184 | 191 A<br>C                | $\, > \,$<br>$\sim$               | 0   | $-0.827$      | 41.5  |                    | $-42.9 - 145.6$ | 170.9          | $-12.2$ | 28.3 | 35.6 |
| 185 | 192 A<br>0                | $S+$<br>4                         |     | $0 - 0.422$   | 125.9 | 28.4               | $-42.1$         | 107.7          | $-10.0$ | 25.9 | 33.8 |
| 186 | 193 A<br>G                | 4<br>$S+$                         | 187 | 0.186         | 96.8  | 86.0               | 126.5           | $-26.7$        | $-6.5$  | 27.1 | 34.3 |
| 187 | 194 A D                   | $\overline{4}$<br>$\pm$<br>$\geq$ | 0   | 0.477         | 62.7  | 128.8              | $-72.2$         | $-23.1$        | $-6.9$  | 28.8 | 37.6 |
| 188 | 195 A<br>S                | 3<br>$\,<$<br>$S+$                |     | 187 - 0.175   | 70.3  | 15.4               | $-38.1$         | 139.2          | $-6.3$  | 25.5 | 39.5 |
| 189 | 196 A G                   | 3<br>$S+$                         | 0   | 0.452         | 101.8 | 123.2              | 81.1            | $-18.3$        | $-3.7$  | 25.4 | 42.2 |

Figure 1: Output sur 1est.pdb avec dssp.py

| 150 | 160 A L        | $\sim$                 | $\Theta$ | $\theta$         | -1             | $-23, -2.7$             | $2.-0.2$    | $-2, -0.5$  | $-1. -0.1$  | 13.4-165.0-112.8 81.8<br>$-0.811$<br>$-14.9$<br>36.1             | 45.5     |
|-----|----------------|------------------------|----------|------------------|----------------|-------------------------|-------------|-------------|-------------|------------------------------------------------------------------|----------|
| 151 | 161 A P        | $\sim$                 | $\Theta$ | $\theta$         | 23             | 0. 0.0                  | $25.-2.6$   | 0.0.0       | $-28. -0.1$ | $30.2 - 91.3 - 60.3155.1$<br>$-0.471$<br>$-16.2$<br>36.4         | 49.1     |
| 152 | 162 A T        | E<br>-E                | 175      | 0B               | $\overline{7}$ | $-27, -1.8$             | $-28, -2.2$ | $23, -0.2$  | $2.-0.4$    | 23.2-158.9 -82.8 147.3<br>$-16.6$<br>33.3<br>$-0.051$            | 51.2     |
| 153 | 163 A V        | E<br>$-$ F             | 174      | $0$ <sub>B</sub> | 17             | $21, -2.3$              | $21, -0.9$  | $-30, -0.2$ | $2.-0.1$    | 29.6-130.5-118.0 109.0<br>$-0.993$<br>$-19.4$<br>30.8            | 51.7     |
| 154 | 164 A D        | $\rightarrow$          | $\theta$ | $\theta$         | 54             | $-2. -0.4$              | $4.-3.0$    | $19.-0.1$   | $3.-0.3$    | 23.3-101.6 -58.5 171.3<br>28.9<br>$-0.424$<br>$-19.0$            | 54.9     |
| 155 | 165 A Y H      | $> S+$                 | Θ        | $\theta$         | 99             | $1.-0.2$                | $4, -3.1$   | $2.-0.2$    | $5.-0.2$    | $0.841$ 118.0 60.8 -60.4 -39.1<br>25.1<br>$-19.3$                | 55.3     |
| 156 | 166 A A H      | $4S+$                  | $\theta$ | $\theta$         | 68             | $1,-0.2$                | $-1, -0.2$  | $2, -0.2$   | $3,-0.1$    | 0.836 116.2 31.1 -58.5 -41.6<br>$-22.8$<br>25.3                  | 56.7     |
| 157 | 167 A I        | $H > 4$ S+             | $\theta$ | $\theta$         | 59             | $-3, -0.3$              | $3, -2.3$   | $1, -0.2$   | $6, -0.3$   | 0.920 116.2 56.5 -89.0 -32.7<br>26.9<br>$-24.1$                  | 53.6     |
| 158 |                | 168 A c H 3< S+        | $\theta$ | $\theta$         | $\Theta$       | $-4, -3, 0$             | $6. -1.7$   | $1.-0.3$    | $7.-0.6$    | $0.835$ 103.2 56.1 -78.5 -16.5<br>25.3<br>$-21.8$                | 51.1     |
| 159 |                | 169 A S T $3 < S +$    | Θ        | $\theta$         | 40             | $-4, -3.1$              | $-1. -0.3$  | $-5. -0.2$  | $-2. -0.2$  | 82.5 119.2 - 98.0 11.5<br>$-22.8$<br>21.9<br>0.303               | 52.2     |
| 160 |                | 170 A S S X $\geq$ S-  | $\theta$ | $\mathbf{r}$     | 46             | $-3, -2.3$              | $5, -2.3$   | $-5, -0.2$  | $3, -0.8$   | 74.9-125.5 -78.3 138.3<br>$-0.418$<br>$-26.4$<br>22.6            | 51.5     |
| 161 |                | 17144 S T 3 5S+        | $\theta$ | $\theta$         | 123            | $1, -0.2$               | $-1, -0.1$  | $3, -0.2$   | $-3, -0.0$  | $0.784$ 115.5 61.2 -51.7 -23.9<br>$-28.2$<br>70.4                | 49.0     |
| 162 |                | 171BA S T 3 5S+        | $\Theta$ | $\theta$         | 69             | $-5. -0.1$              | $-1, -0.2$  | $2.-0.1$    | $-4, -0.1$  | $0.771$ 119.6 25.1 -77.2 -17.5<br>$-29.0$<br>23.8                | 47.3     |
| 163 |                | 171 A Y T < 5S-        | Θ        | $\theta$         | 60             | $-3, -0.8$              | $-4, -0.1$  | $-6, -0.3$  | $-5,-0.1$   | 0.284 133.9 - 37.3-109.4-112.8<br>$-25.3$<br>24.3                | 47.0     |
| 164 |                | 172 A W $T > 5$ -      | $\theta$ | $\theta$         | 32             | $-6, -1.7$              | $3, -1.2$   | $1, -0.2$   | $-5, -0.2$  | 0.553<br>68.8-162.6 -96.0 -23.7<br>$-22.6$<br>21.6               | 46.8     |
| 165 |                | 173 A G $G > \lt$ -    | $\theta$ | $\theta$         | 17             | $-5. -2.3$              | $3.-0.8$    | $-7, -0.6$  | $-1, -0.2$  | 65.4 -19.3 77.2-133.4<br>$-0.312$<br>$-24.0$<br>19.1             | 49.3     |
| 166 | 174 A S G 3 S+ |                        | Θ        | $\theta$         | 102            | $1.-0.2$                | $-1. -0.2$  | $-5. -0.0$  | $-7, -0.1$  | $0.233$ 115.6 90.4 -91.6 0.1<br>$-21.6$<br>16.5                  | 50.6     |
| 167 |                | 175 A T $G < S+$       | $\theta$ | $\theta$         | 52             | $-3, -1.2$              | $-1, -0.2$  | $2.-0.0$    | $2,-0.2$    | 79.6 71.4 -64.2 -26.6<br>0.897<br>$-19.2$<br>17.0                | 47.7     |
| 168 |                | 176 A V $S < S$ -      | $\theta$ | $\theta$         | $\mathbf{1}$   | $-3, -0.8$              | $2, -0.3$   | $-10, -0.2$ | $-79. -0.1$ | $-0.521$<br>71.9-156.6-102.4 124.1<br>$-17.5$<br>19.6            | 49.9     |
| 169 | 177 A K        | $\geq$<br>$\sim$       | $\theta$ | $\theta$         | 67             | $-2. -0.2$              | $3, -1.2$   | $1, -0.1$   | $-2. -0.0$  | $-0.711$<br>33.5-108.6 -94.4 153.7<br>$-15.5$<br>18.6            | 52.9     |
| 170 | 178 A N        | T <sub>3</sub><br>$S+$ | $\Theta$ | $\theta$         | 84             | $-2. -0.3$              | $2.-0.2$    | $1. -0.3$   | $-15. -0.1$ | $0.869$ 117.3 71.0 -54.4 -19.2<br>$-14.7$<br>20.8                | 55.9     |
| 171 | 179 A S T 3    | $S+$                   | $\theta$ | $\theta$         | 26             | $57, -0.1$              | $54, -1.9$  | $53, -0.1$  | $2.-0.3$    | 0.079<br>91.5 81.4 -81.3 7.7<br>$-11.2$<br>20.9                  | 54.6     |
| 172 | 180 A M        | $E \le$<br>$-$ F       |          | 0 224B           | 16             | $-3, -1.2$              | $2, -0.4$   | $-2, -0.2$  | $52, -0.2$  | 66.4-145.7-118.6 154.5<br>$-0.853$<br>$-12.5$<br>23.1            | 51.8     |
| 173 | 181 A V        | E<br>- F               |          | 0 223B           | 20             | $50.-2.1$               | $50, -2.8$  | $-2, -0.3$  | $2.-0.4$    | 12.2-152.5-116.9 131.7<br>26.8<br>$-0.947$<br>$-13.3$            | 51.3     |
| 174 | 182 A c E      |                        |          | +EF 153 222B     | $\overline{2}$ | $-21. -0.9$             | $-21 - 2.3$ | $-2, -0.4$  | $2.-0.3$    | 16.5 175.8-108.7 131.4<br>$-0.929$<br>$-16.1$<br>28.0            | 49.1     |
| 175 | 183 A A E      |                        |          | -EF 152 221B     | $\Theta$       | $46, -1.6$              | $46, -2.1$  | $-2, -0.4$  | $2, -0.4$   | 47.1 -9.2-137.2 131.9<br>$-0.957$<br>$-16.0$<br>31.4             | 47.5     |
| 176 | 184 A G        | $\pm$ .                | $\theta$ | $\theta$         | 18             | $-25, -2.6$             | $6, -0.1$   | $-2, -0.3$  | $42, -0.1$  | $-0.735$<br>40.1 165.5 95.4-137.7<br>33.2<br>$-18.4$             | 45.1     |
|     |                |                        |          |                  |                | $-177 - 185$ $\Delta$ 6 |             | $-2 - A$    |             | $-1 - 0.1 - 0.665 - 27.1 - 127.1 - 97.2 - 5.7 - 21.4$<br>$-31.4$ | $42.4 -$ |

Figure 2: Output sur 1est.pdb avec le programme DSSP d'origine

| ladder $5 - 6$  <br>5  147   ladder 146 148<br>$lader 5 - 6$<br>$\ldots$ 146  <br>6<br>ladder 146 148<br>ladder 15 - 20<br>20<br>$\Box$<br>$\ldots$ 27<br>ladder 27 28<br>ladder 15 - 20  <br>15<br>$\ldots$ 33<br>ladder 32<br>34<br>ladder 15 - 20  <br>16<br>ladder 32<br>34<br>$\ldots$ 32<br>$\overline{\phantom{a}}$<br>ladder 15 - 20<br>17<br>$\ldots 56$<br>ladder 54<br>57<br>$\mathbb{R}$<br>$\perp$<br>ladder 15 -<br>20<br>$\ldots 55$<br>ladder 54<br>57<br>$\mathbb{R}$<br>18<br>$\mathbf{1}$<br>$\ldots$ 27<br>ladder 27<br>ladder 27 -<br>28<br>Ť<br>20<br>28<br>$\perp$<br>ladder 32<br>$\ldots$ 32<br>- 34<br>Ť<br>ladder 32<br>16<br>$\mathbf{L}$<br>34<br>ladder 32 - 34<br>33<br>41<br>$\perp$<br>ladder 39<br>42<br>L<br>ladder 32 -<br>42<br>34  <br>34<br>40<br>ladder 39<br>$\perp$<br>ladder 39 - 42<br>39<br>ladder 95<br>99<br>98<br>$\mathbf{I}$<br>$\perp$<br>ladder 39<br>$-42$<br>40<br>ladder 95<br>99<br>$\ldots$ 97  <br>$\overline{\phantom{a}}$<br>ladder 39 - 42<br>ladder 95<br>41<br>99<br>96  <br>ladder 39 - 42<br>42<br>ladder 95<br>99<br>95<br>$\cdots$<br>$\mathbb{R}$<br>ladder 54<br>$-57$<br>54<br>ladder 70<br>74<br>73<br>$\cdots$<br>$\perp$<br>ladder 54 - 57<br>55<br>ladder 70<br>-72<br>74<br>L<br>$\cdots$<br>$\mathbf{I}$<br>ladder 54 - 57<br>56<br>71<br>ladder 70<br>74<br>Ĺ<br>$\cdots$<br>L<br>ladder 54 - 57<br>57<br>70<br>ladder 70<br>74<br>I<br>$\cdots$<br>I<br>70<br>ladder 70 - 74<br>57<br>ladder 70<br>L<br>74<br>$\cdots$<br>71<br>ladder 70 - 74<br>56<br>ladder 70<br>74<br>L<br>$\ddotsc$<br>L<br>72<br>ladder 70 - 74<br>55<br>ladder 70<br>$\mathbb{L}$<br>74<br>$\cdots$<br>$\overline{1}$<br>73  <br>ladder 70 - 74  <br>54<br>ladder 70<br>74<br>$\cdots$<br>ladder 76 -<br>79  <br>76<br>$\ldots$ 98<br>ladder 95<br>99<br>$\perp$<br>ladder 76 - 79  <br>99<br>77<br>$\ldots$ 97  <br>ladder 95<br>ladder 76 - 79  <br>78<br>96   ladder 95<br>99<br>ladder 76 - 79  <br>79<br>95   ladder 95<br>99<br>99<br>ladder 95 - 99  <br>79<br>95   ladder 95<br>ladder 95 - 99  <br>78<br>  ladder 95<br>99<br>96<br>77<br>ladder 95 -<br>99<br>97<br>  ladder 95<br>99<br>$\overline{\phantom{a}}$<br>76<br>ladder 95 -<br>$\cdots$<br>  ladder 95 99<br>99<br>$\perp$<br>98<br>130<br>ladder 127 - 131<br>147   ladder 146<br>L<br>148<br>127<br>131<br>146<br>$\sim$<br>131<br>I<br>I<br>ladder 146<br>148<br>ladder<br>$\mathbf{1}$<br>127<br>ladder 127 -<br>131<br>L<br>194<br>$\overline{1}$<br>ladder 191<br>196<br>ladder 127 -<br>131<br>128<br>L<br>$\ldots$ 193  <br>ladder 191<br>196<br>ladder 146 -<br>148<br>131<br>$\ldots$ 146  <br>ladder 146<br>148<br>$\mathbb{L}$<br>148<br>130<br>147<br>ladder 146<br>ladder<br>146<br>148<br>$\cdots$<br>$\sim$ | ### CONNECTED LADDERS ###                                                                                                 |
|----------------------------------------------------------------------------------------------------|----------------------------------------------------------------------------------------------------|
|                                                                                                    |                                                                                                    |
|                                                                                                    |                                                                                                    |
|                                                                                                    |                                                                                                    |
|                                                                                                    |                                                                                                    |
|                                                                                                    |                                                                                                    |
|                                                                                                    |                                                                                                    |
|                                                                                                    |                                                                                                    |
|                                                                                                    |                                                                                                    |
|                                                                                                    |                                                                                                    |
|                                                                                                    |                                                                                                    |
|                                                                                                    |                                                                                                    |
|                                                                                                    |                                                                                                    |
|                                                                                                    |                                                                                                    |
|                                                                                                    |                                                                                                    |
|                                                                                                    |                                                                                                    |
|                                                                                                    |                                                                                                    |
|                                                                                                    |                                                                                                    |
|                                                                                                    |                                                                                                    |
|                                                                                                    |                                                                                                    |
|                                                                                                    |                                                                                                    |
|                                                                                                    |                                                                                                    |
|                                                                                                    |                                                                                                    |
|                                                                                                    |                                                                                                    |
|                                                                                                    |                                                                                                    |
|                                                                                                    |                                                                                                    |
|                                                                                                    |                                                                                                    |
|                                                                                                    |                                                                                                    |
|                                                                                                    |                                                                                                    |
|                                                                                                    |                                                                                                    |
|                                                                                                    |                                                                                                    |
|                                                                                                    |                                                                                                    |
|                                                                                                    |                                                                                                    |
|                                                                                                    |                                                                                                    |
|                                                                                                    |                                                                                                    |
|                                                                                                    |                                                                                                    |
|                                                                                                    |                                                                                                    |
|                                                                                                    | $1 \nabla$<br>1 フロ<br>$1 \sqsubset \bigcap$<br>$1 \nabla A$<br>Indden<br>170<br>I addam<br>$1 \sqsubset \cap$<br>I.<br>J. |

Figure 3: Sortie de la fonction  $raw\_laddress\_print()$  du module  $chem.py$ 

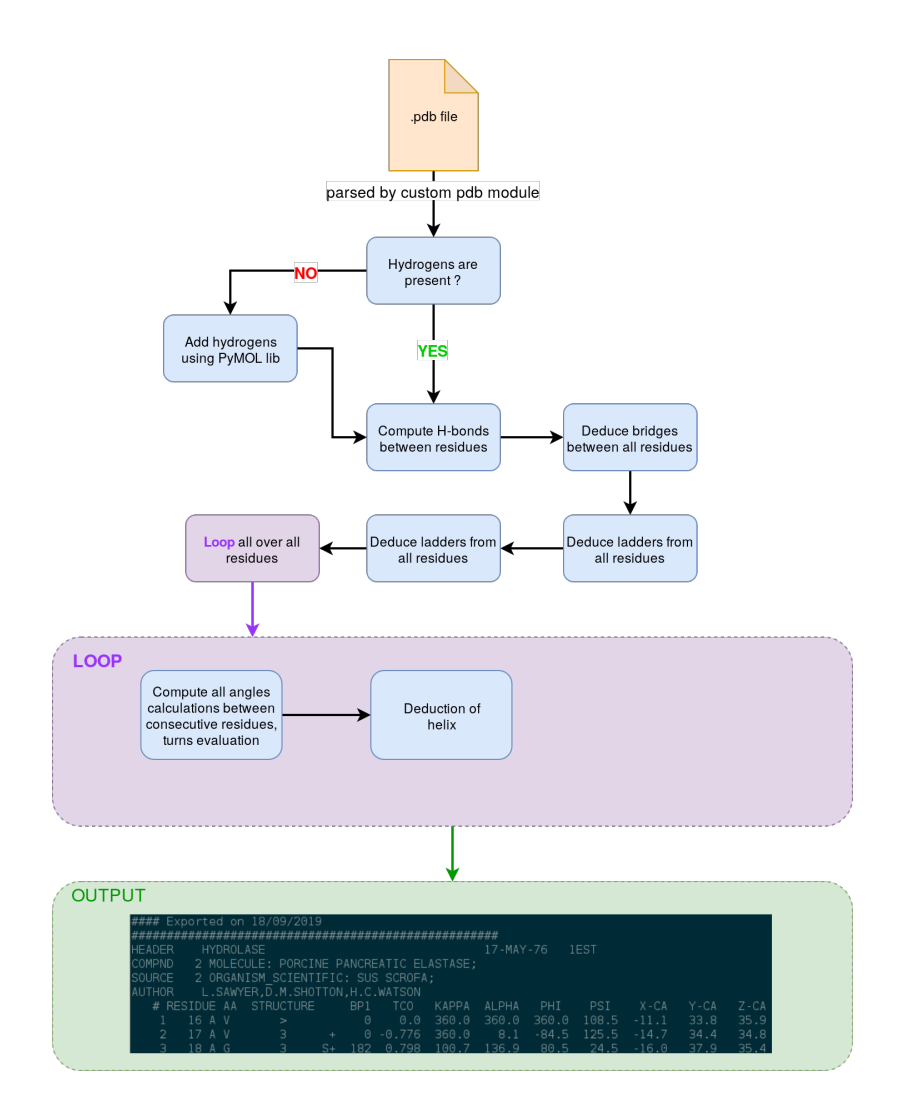

Figure 4: Organigramme du fonctionnement simplié de la présente implémentation de DSSP